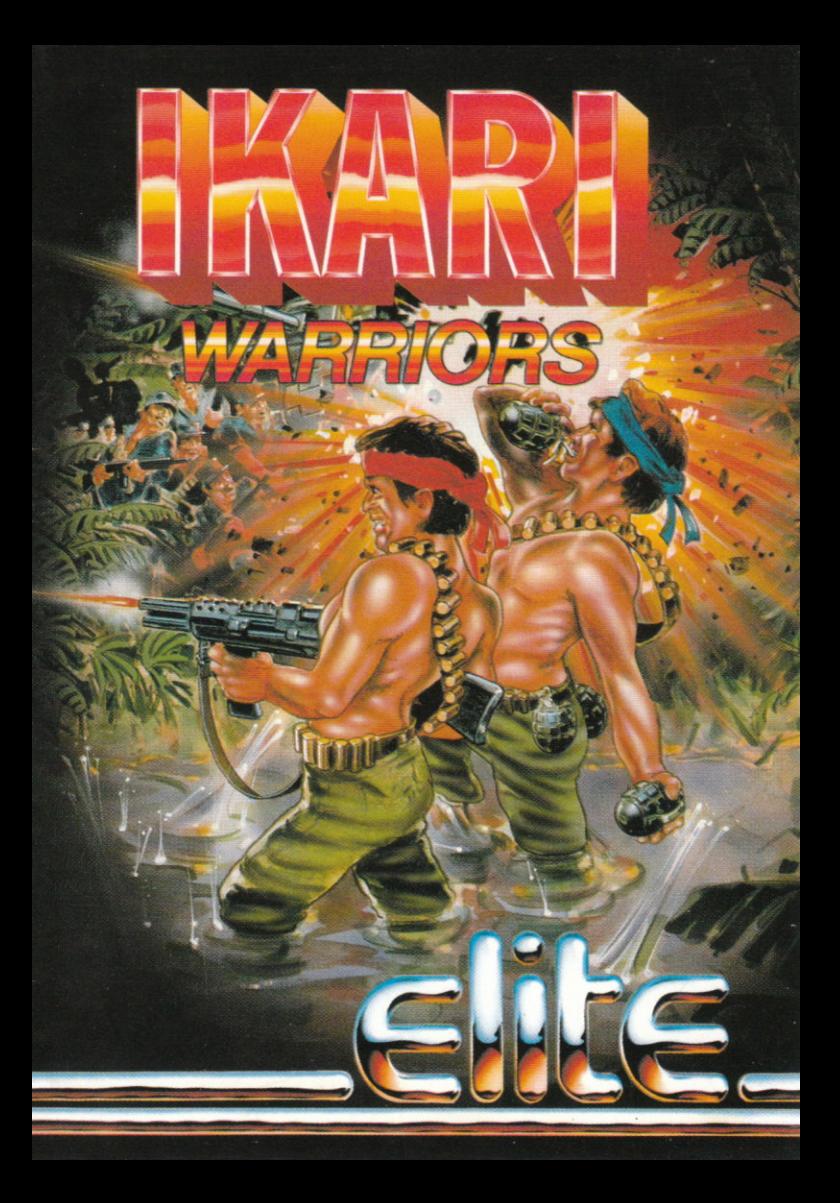

# **IKARI WARRIORS**

General Alexander Bonn, C.I.F. US forces in Central America, has been seized by a band of revolutionaries and held captive in his own headquarters. Before his final capture he relaved a mavday which you and vour buddy picked up.

Your plane crashlands in the dense jungle some distance from the headquarters. After deciding whether to go it alone or attempt the rescue together you set off. You are deep in querilla territory. On all sides gather trained marksmen and combateers, determined to stop you. It soon becomes apparent that you lack the supplies to win, but win through you must

Ambush enemy tanks and use them yourself. Collect fuel and grenades left by the enemy as they retreat. Show no mercy, for you are the Ikari Warrior

#### **Loading Instructions**

Spectrum 48K (cassette) - Load "" Spectrum 128K (cassette) - Load "" in 48K mode Spectrum +3 (disc) - Use loader Amstrad/Schneider (cassette) - Run "elite" Amstrad/Schneider (disc) - Run elite Commodore C64/128 (cassette) - Shift and Run/Stop Commodore C64/128 (disc) - Load "\*".8.1 Commodore C16 - Load "elite" Atari ST - Reset computer and insert disc. Game will then Auto boot. IBM PC + Compatibles - Two (2) 51/4" floppy discs are included: PROGRAM disc and EGA disc. The PROGRAM disc supports CGA graphics and requires 256K main memory, standard CGA graphics, and

RG8 monitors. The EGA disc supports standard EGA graphic cards with EGA monitors.

Loading

- \* The PROGRAM disc is self-booting. Place disc into disc drive and turn system on.
- \* For EGA, remove the PROGRAM disc after loading is completed. Insert EGA disc into disc drive and press RETURN.
- \* For A and B disc drives, place the PROGRAM disc into Drive A and turn system on. Once loading is complete, place the EGA disc into Drive B and press RETURN.

#### **Playing Instructions**

You may choose either one or two players. To fire a bullet press the fire button/key. To throw a grenade or get into a tank, hold down the fire button/ key.

There are two modes on all versions (except C16 and IBM PC  $+$ compatibles).

A) You fire in the direction you are moving

B) You fire in a fixed direction

Spectrum (keyboard or most joysticks) Player 1/2: Move and fire - joystick or redefinable keys.<br>Change mode - redefinable key Amstrad/Schneider Player 1/2; Move and fire - joystick or redefinable keys. Change mode - redefinable keys Commodore 64/128 (keyboard and joystick) Move and fire - joystick port 1<br>Change mode - keys RUN/STOP or COMMODORE Player 1: Move and fire – joystick port 2<br>Change mode – keys "=" or "  $\uparrow$ " Player 2: Enter during title screen  $F1 = 1$  player game  $F3 = 2$  player game  $Fire = assume$  last command Enter during the game  $Q = \text{pause}$ Q followed by (a ends game  $F5 =$  toggle music through music + sound FX mute music sound FX Commodore C16 (joystick only) Player 1: Move and fire - joystick port 1 Player 2: Move and fire  $-$  joystick port 2 Atari ST Enter 1 for player one Enter 2 for player two Player 1 uses joystick port 1 Change mode key  $=$  space bar Player 2: uses joystick port 0 Change mode = enter  $key$ F1 restarts game F<sub>2</sub> pauses game

 $IBM PC +$  compatibles Joystick controls Joystick Controls all movements Button 1 Used for firing bullets and tank shells Button 2 Used for throwing grenades and entering/exiting tank. **Keyboard Controls** Paup Move up/right Padn Move down/right Move up/left Home End Move down/left Move up Up-arrow Down arrow Move down Right arrow Move right Left arrow Move left Spacebar Stop movement 'Z' kev Fire bullets and tank shells 'X' key Throw grenades and entering/exiting tank 'C' kev Second bullet fire button Miscellaneous Keys: 'M' kev Toggle music on/off 'S' key Toggle sound on/off 'Q' key Quit game **ESC** key Pause game \* IBM is a registered trademark of IBM Corp.

All rights reserved worldwide. Unauthorised copying, lending, broadcasting or resale without the express written permission of Elite Systems Ltd. is strictly prohibited.

Guarantee: This software product has been carefully developed and manufactured to the highest quality standards. Please read carefully the instructions for loading which are included. If for any reason you have difficulty in running the program, and believe that the tape is defective. please return it directly to the following address:

Customer Services Dept. Elite Systems Ltd. Eastern Avenue Lichfield, WS13 6RX, England Telex 336130 ELITE G

Our Quality Control Department will test the product and supply an immediate replacement at no extra cost. Please note that this does not affect your statutory rights.

C Copyright Elite Systems Ltd. 1986

C SNK Corporation 1986

# **IKARI WARRIORS**

Une groupe de révolutionnaires s'est emparé du général Alexander Bonn, des forces américanes C.I.F. en Amérique centrale, et le maintient prisonnier dans son propre quartier général. Avant sa capture finale, il a lancé un signal de détresse que votre copain et vous avec recu.

Votre avion s'écrase dans la densité de la jungle à une certaine distance du quartier général.

Après avoir décidé si vous souhaitez partir seul ou essayer de lui porter secours avec votre collèque, vous vous mettez en route. Vous vous trouvez en plein territoire ennemi. Des tireurs d'élite et des combattants, bien décidés à vous arrêter, se rassemblent de tous côtés. Vous allez vous apercevoir sans tarder que vous ne possédez pas ce qu'il faut pour gagner et pourtant vous devez gagner à tout prix.

En tendant des embuscades aux chars ennemis, vous pourrez vous en emparer et les utiliser à votre propre compte. Ramassez les grenades et le carburant que vos ennemis laissent derrière eux en se retirant. Et surtout pas de quartier, car vous êtes un querrier Ikari!

### **Instructions de Chargement**

Spectrum 48K (cassette) - LOAD ""

Spectrum 128K (cassette) - LOAD "" en mode 48K

Spectrum  $+3$  (disquette) - Utiliser loader

Amstrad/Schneider (cassette) - RUN "Elite"

Amstrad/Schneider (disquette) - RUN "Elite"

Commodore C64 128 (cassette) - Shift et Run Stop

Commodore C64/128 (disquette) - LOAD "\*",8,1

Commodore C16 - LOAD "ELITE"

Atari ST - Réinitialiser l'ordinateur et insérer de nouveau la disquette, le jeu redémarrera aussitôt.

IBM PC + Compatibles

Deux (2) 51/4" disques sont inclus: Disquette PROGRAMME et disquette EGA. La disquette PROGRAMME utilise les graphiques EGA et demande une memoire de 256K au moins, standards CGA graphiques, et moniteurs RG8. La disquette EGA utilise les cartes graphiques standard EGA avec les moniteurs EGA.

Chargement

La disquette programme démarre seule. Il suffit d'insérer la disquette et de mettre le système en marche.

Pour EGA, ôter le disque programme une fois le chargement effectué Insérer la disquette EGA et appuyer sur RETURN.

Pous les disquettes A et B, placer la disquette PROGRAMME dans la lecteur A et mettre le système en marche. Une fois le chargement effectué placer la disquette B dans le lecteur.

#### Instructions de Jeu

Vous devez choisir un ou deux joueurs. Pour tirer une balle, appuyer sur le bouton de tir. Pour lancer une grenade ou entrer dans un char, maintener enfoncé le bouton de tir.

Il existe 2 modes sur chaque version (excepté C16 & IBM PC compatibles)

A: vous tirez dans la même direction que vous vous déplacez

B: Vous tirez dans une direction fixe

Spectrum (clavier ou au moins manette de jeu) Joueur 1/2: Déplacer et tirer - Manette de jeu ou redéfinir les touches. Changer de mode - redéfinir la touche Amstrad Schneider Joueur 1/2: Déplacer et tirer - Manette de jeu ou redéfinir les touches. Changer de mode - redéfinir la touche Commodore 64/128 (clavier ou manette de jeu) Joueur 1: Déplacer et tirer - manette de jeu en port 1 Changer de mode - utiliser RUN/STOP ou COMMODORE Joueur 2: Déplacer et tirer - manette de jeu en port 2 Changer de mode  $-$  touche  $=$  ou 1 Commandes pendant l'écran de titre  $F1 = 1$  partie à un joueur  $F3 = 1$  partie à deux joueurs Feu = comme la dernière commande Commandes pendant le jeu  $Q =$  pause Q suivi de  $\alpha$  = fin du jeu  $F5 =$  basculer entre les possibilites suivantes: musique + effet sonore silence musique effet sonore Commodore C16 (manette de jeu uniquement) Joueur no 1 Déplacer et tirer - manette de jeu en port 1 Joueur no 2 Déplacer el tirer manette de jeu en port <sup>2</sup> Atari ST Entrer 1 pour joueur no 1 Entrer 2 pour ioueur no 2 Le joueur no 1 utilise la manette de jeu no 1 Changements de mode de clefs  $=$  barre d'espacement Le joueur no 2 utilise la manette de jeu en port 0 changement de mode: ENTER-clefs F1: redémarrer le jeu F2: Pause du jeu

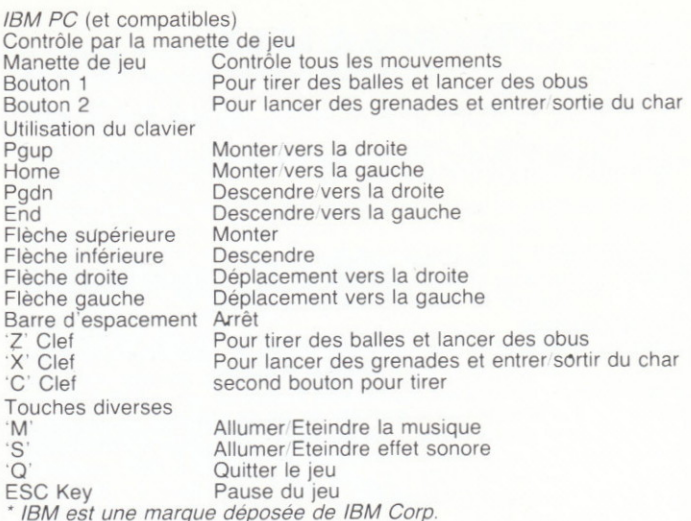

Tous droits réservés dans le monde entier. Toute reproduction, tout prêt, toute diffusion ou revente sont strictement interdits sans la permission expresse et par écrit de Elite Systems Ltd.

Garantie: Ce logiciel a été soigneusement mis au point et fabriqué selon les exigences de la meilleure qualité. Veuillez lire attentivement le mode d'emploi ci-joint pour le chargement. Si pour une raison quelconque, vous avec des difficultés à passer le programme et croyez que la bande est défectueuse, veuillez le renvoyer directement à l'adresse suivante:

Customer Services Dept. Elite Systems Ltd. Eastern Avenue Lichfield WS13 6RX, England Telex 336130 ELITE G

Notre service de contrôle de la qualité testera le produit et fournira immédiatement un remplacement sans frais supplémentaires. Veuillez noter que cela n'affecte pas vos droits statutaires.

C Copyright Elite Systems Ltd. 1986

C SNK Corporation 1986

# **IKARI WARRIORS**

General Alexander Bonn der C.I.F. US Streitkräfte in Mittelamerika ist von einer Bande von Revolutionären geschnappt worden und wird jetzt in seinem eigenen Hauptguartier als Gefangener behandelt. Bevor er den Aufrührern in die Hände fiel, hat er noch eine SOS-Nachricht abgeschickt. die Du und Dein Kumpel aufgefangen haben.

Dein Flugzeug macht im dichten Dschungel in einiger Entfernung vom Hauptquartier eine Sturzlandung. Nachdem Du eine Entscheidung getroffen hast, die Rettungsaktion im Alleingang zu meistern oder zu zweit, machst Du Dich auf den Weg, der Dich durch tiefstes Guerilla-Territorium führt. Von allen Seiten wirst Du von Scharfschützen und Kämpfern umzingelt, die Dir den Weg abschneiden wollen.

Bald mußt Du einsehen, daß Deine Vorräte nicht ausreichen, den ungleichen Kampf zu gewinnen. Aber Du mußt durchkommen, auf Gedeih und Verderb. Schnappe Dir feindliche Tanks, damit Du vorwärtskommst. und hol' Dir den Treibstoff und die Granaten, die der Feind beim Rückzug hinterläßt. Gnade ist hier fehl am Platz - Du bist ein Ikari Kämpfer.

### Ladeanleitung

Spectrum 48K Kassette - LOAD ""

Spectrum 128K Kassette - LOAD "" (im 48er Modus)

Spectrum +3 Diskette - Loader benutzen

Amstrad/Schneider Kassette - RUN "elite"

Amstrad/Schneider Diskette - RUN FLITE

Commodore C64/128 Kassette - SHIFT & RUN/STOP

Commodore C64/128 Diskette - LOAD "\*".8.1

Commodore C16 - LOAD "FLITE"

Atari ST - Computer in Grundzustand versetzen; Diskette einlegen, worauf das Spiel automatisch startet.

IBM PC und Kompatible - Zum Lieferumfang gehören zwei 5¼" Floppies: die PROGRAM- und die EGA-Diskette. Die PROGRAM-Diskette unterstützt CGA Grafik und erfordert wenigstens 256K Hauptspeicher. Standard-CGA Grafik und RG8 Monitor. Die EGA-Diskette dient zum Gebrauch mit Standard EGA-Grafikkarten und EGA-Monitoren.

#### Ladeanleitung

Die PROGRÄM-Diskette startet von selbst. Einfach Diskette einlegen und System einschalten.

Beim Arbeiten mid EGA die PROGRAM-Diskette nach beendetem Ladevorgang herausnehmen und stattdessen die EGA-Diskette einlegen. dann RETURN drücken.

Auf Systemen mit 2 Laufwerken (A und B) ist die PROGRAM-Diskette in A einzulegen und das System einzuschalten. Nach beendetem Ladevorgang die EGA-Diskette in Laufwerk B legen und RETURN drücken.

#### Spielanleitung

Das Spiel kann mit einem oder zwei Teilnehmern gespielt werden. Um eine Kugel zu feuern, die Feuertaste (Feuerknopf) drücken. Zum Werfen einer Granate oder zum Einsteigen in einen Tank, den Feuerknopf gedrückt halten. Es gibt zwei verschiedene Modi, was die Schußrichtung anbelangt (dies gilt NICHT für C16 und IBM PC und Kompatible).

- (A) Schießen in der Bewegungs- (Fahrt)- Richtung
- (B) Schießen in einer festgelegten Richtung

Spectrum (Tastatur oder irgendein gängiger Joystick)

Spieler 1/2: Bewegen und Feuern - Joystick oder definierbare Tasten Modus wechseln - definierbare Taste

Amstrad Schneider

Spieler 1 2: Bewegen und Feuern - Joystick oder definierbare Tasten Modus wechseln - definierbare Taste

Commodore 64 128 (Tastatur und Joystick)

- Spieler 1: Bewegen und Feuern Joystick in Steckplatz 1 Moduswechsel - RUN STÓP oder COMMODORE-Taste
- Spieler 2: Bewegen und Feuern Joystick in Steckplatz 2 Moduswechsel-Taste = oder Aufwärtspfeil
- Optionstasten im Titelbildschirm
- 
- $F1 = 1-Spieler-Version$
- $F3 = 2-Spieler-Version$
- Feuer  $=$  wie vorher
- Funktionstasten während des Spiels
- $Q = \text{Pause}$
- Q, gefolgt von  $(u =$  Ende des Spiels
- F5 = Umschalten zwischen Musik & Toneffekte geräuschlos Musik nur Toneffekte
- Commodore C16 (nur mit Joystick)
- Spieler 1 Bewegungssteuerung und Feuer Steckplatz 1
- Spieler 2 Bewegungssteuerung und Feuer Steckplatz 2 Atari ST
- $1 = 1$ -Spieler Version  $2 = 2$ -Spieler Version
- Spieler 1 benutzt Joystick im Steckplatz 1

Moduswechsel: Leertaste

Spieler 2 benutz Joystick im Steckplatz 0

Moduswechsel: ENTER-Taste

 $F1$  = Neustart dese Spiels  $F2$  = Spielpause

IBM PC und Kompatible Steuerung über Joystick Joystick Zur Steuerung sämtlicher Bewegungen Knopf 1 Zum Abfeuren von Kugeln und Tankgeschossen Granatenwerfen. In den Tank einsteigen/aussteigen Knopf<sub>2</sub> Bedienung über die Tastatur Bewegung nach oben/rechts Pqup Bewegung nach oben/links Home Aufw.-Pfeil Bewegung nach oben Rechtspfeil Bewegung nach rechts Leertaste Anhalten Z-Taste Kugeln und Tankgeschosse feuern X-Taste Granaten werfen; in den Tank einsteigen/aussteigen C-Taste Zweiter Feuerknopf Spielfunktionen M-Taste Musik ein/aus S-Taste Ton ein/aus Q-Taste Spiel beenden **ESC** Pause einlegen \* IBM ist ein eingetragenes Warenzeichen der IBM Corp.

Alle Rechte weltweit vorbehalten. Kopieren, Verviefältigen, Verbreitung, Verleih und Wiederverkauf ohne vorherige ausdrückliche Genehmigung von Elite Systems Ltd. gesetzlich verboten.

Garantie: Das vorliegende Software-Produkt wurde mit größter Sorgfalt und unter Wahrung der strengsten Qualitätsnormen entwickelt und hergestellt. Bitte halten Sie sich unbedingt an die beigefügten Ladeanleitungen. Sollte das Programm aus irgendeinem Grund nicht ordnungsgemäß laufen und besteht der Verdacht, daß das Band defekt ist, bitten wir um Rücksendung an die nachstehende Anschrift:

**Customer Services Dept...** Elite Systems Ltd., Eastern Avenue. Lichfield. WS13 6RX, England Télex: 336130 ELITE G

Unsere Qualitätskontrolle wird das Produkt prüfen und Ihnen sofort einen kostenlosen Ersatz zukommen lassen. Dies beeinträchtigt in keiner Weise Ihre gesetzlichen Rechte.

C Copyright Elite Systems Ltd. 1986

C SNK Corporation 1986

ELITE SYSTEMS LTD., EASTERN AVENUE, LICHFIELD, STAFFS WS13 6RX Telex: 336130 ELITE G © ELITE 1988, SNK CORPORATION Consumer Hot Line: (0543) 414885